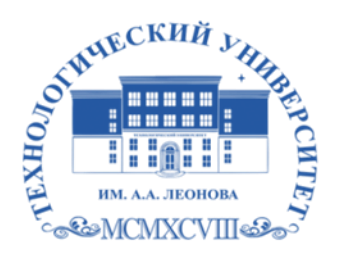

Государственное бюджетное образовательное учреждение высшего образования Московской области

ТЕХНОЛОГИЧЕСКИЙ **УНИВЕРСИ** имени дважды Героя Советского Союза, летчика-космонавта А.А. Леонова

#### **Колледж космического машиностроения и технологии**

**УТВЕРЖДАЮ** Проректор по учебно-методической работе ГБОУ ВО МО «Технологический университет» ещи Н.В. Бабина *vourna* 2020 r.

### **РАБОЧАЯ ПРОГРАММА УЧЕБНОЙ ПРАКТИКИ**

### **УП04.01 Выполнение работ по профессии «Оператор электронновычислительных и вычислительных машин»**

09.02.03 «Программирование в компьютерных системах»

Королев, 2020 г.

**Автор: Харламова И.А. Профессиональный модуль: Рабочая программа учебной практики профессионального модуля ПМ.04 Выполнение работ по профессии «Оператор электронно-вычислительных и вычислительных машин». – Королев МО: МГОТУ, 2020 - 17 с.**

Рабочая программа учебной практики составлена в соответствии с требованиями Федерального государственного образовательного стандарта среднего профессионального образования (далее – ФГОС СПО), Учебного плана по специальности 09.02.03 «Программирование в компьютерных системах» .

Рабочая программа рассмотрена и одобрена на заседании цикловой комиссии 29.08.2020 г., протокол № 1.

Рабочая программа рассмотрена на заседании учебно-методического совета 31.08.2020 г., протокол № 1.

### **СОДЕРЖАНИЕ**

стр.

- **1. ПАСПОРТ РАБОЧЕЙ ПРОГРАММЫ УЧЕБНОЙ 4 ПРАКТИКИ**
- **2. СТРУКТУРА И СОДЕРЖАНИЕ УЧЕБНОЙ 6 ПРАКТИКИ**
- **3. УСЛОВИЯ РЕАЛИЗАЦИИ УЧЕБНОЙ ПРАКТИКИ 10**
- **4. КОНТРОЛЬ И ОЦЕНКА РЕЗУЛЬТАТОВ 12ОСВОЕНИЯ УЧЕБНОЙ ПРАКТИКИ**

#### **1.Паспорт программы учебной практики**

### **1.1. Область применения программы учебной практики**

Программа учебной практики УП.04.01 является составной частью программы подготовки специалистов среднего звена (ППССЗ), обеспечивающей реализацию ФГОС СПО.

Учебная практика является частью учебного процесса и направлена на формирование у студентов практических профессиональных умений, приобретение первоначального практического опыта по освоению профессии рабочих «Оператор электронно-вычислительных и вычислительных машин» при освоении ими общих и профессиональных компетенций по избранной специальности:

ПК 4.1. Подготавливать к работе, настраивать и обслуживать аппаратное обеспечение и операционную систему персонального компьютера.

ПК 4.2. Подготавливать к работе, настраивать и обслуживать периферийные устройства персонального компьютера и компьютерную оргтехнику.

ПК 4.3. Осуществлять ввод и обмен данными между персональным компьютером и периферийными устройствами и ресурсами локальных компьютерных сетей.

ПК 4.4. Создавать и управлять на персональном компьютере текстовыми документами, таблицами, презентациями и содержанием баз данных.

ПК 4.5. Осуществлять навигацию по ресурсам, поиск, ввод и передачу данных с помощью технологий и сервисов Интернета.

ПК 4.6. Создавать и обрабатывать цифровые изображения и объекты мультимедиа.

**1.2. Цели и задачи учебной практики** – требования к результатам освоения практики, формы отчетности

В ходе освоения программы учебной практики студент должен:

#### **иметь практический опыт:**

- работы в операционной системе WINDOWS;
- работы в основных приложениях OFFICE;
- подключения кабельной системы персонального компьютера и периферийного оборудования:
- настройки параметров функционирования персонального компьютера, периферийного оборудования и компьютерной оргтехники:
- настройки и использования основных компонентов графического интерфейса операционной системы:
- доступа и использования информационных ресурсов локальных и глобальных компьютерных сетей:

#### *знать:*

- основы работы в операционных системах и сервисных оболочках;
- устройство персонального компьютера, работу с его основными и периферийными устройствами;
- структуру основных папок операционной системы WINDOWS;
- основные антивирусные программы;
- основные приёмы работы с папками и файлами;
- стандартные программы операционной системы WINDOWS;
- основные программы архиваторы;
- основные приёмы работы в локальной и глобальной сети;

#### *уметь:*

- выполнять настройку интерфейса операционных систем:
- вводить данные, редактировать текст;
- открывать, копировать, перемещать программные продукты, используя сеть;
- вести обработку информации на компьютере;
- работать с электронными таблицами;
- создавать и управлять содержимым таблиц с помощью редакторов таблиц:
- создавать и обрабатывать объекты мультимедиа;
- создавать, и управлять содержимым презентаций с помощью редакторов презентаций;
- работать в графических редакторах;
- работать в html-редакторе;
- создавать и обмениваться письмами электронной почты;
- осуществлять навигацию по Веб-ресурсам Интернета с помощью программы Веб-браузера.

По окончании практики студент сдаёт отчет в соответствии с содержанием тематического плана практики и по форме, установленной ККМТ МГОТУ.

Итоговая аттестация проводится в форме **дифференцированного зачёта.**

### **1.3. Количество часов на освоение программы практики**

Рабочая программа рассчитана на прохождение студентами практики в объеме **108** часов.

Распределение разделов и тем по часам приведено в примерном тематическом плане.

Базой практики является лаборатория информационно-коммуникационных систем, оснащенная необходимыми средствами для проведения практики.

### **2. Структура и содержание учебной практики**

## **2.1. Объем учебной практики и виды учебной работы**

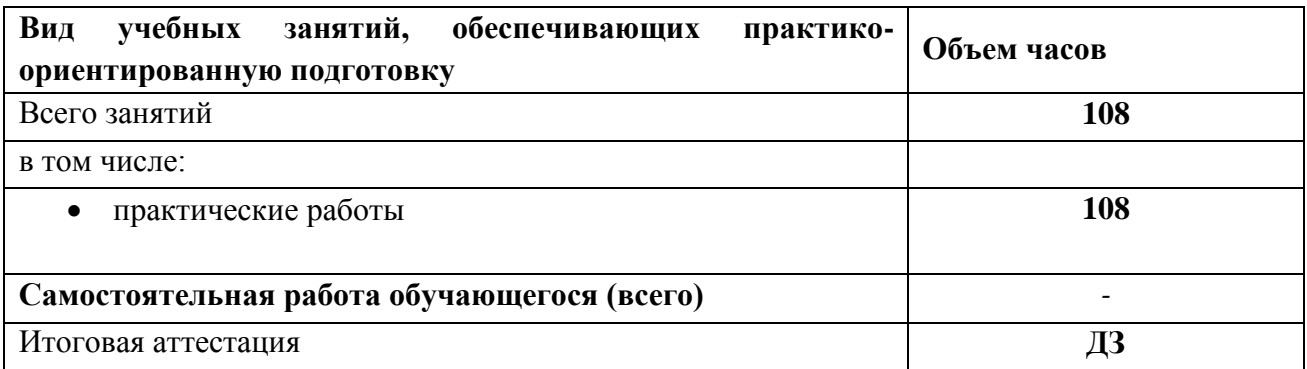

#### **Наименование разделов и тем Содержание учебного материала, лабораторные и практические работы по практике Объем часов Уровень освоения** 1 and  $\begin{array}{cc} 1 & 3 \end{array}$  4 **Раздел 1 Осуществление установки и базовых настроек операционной системы, периферийных устройств, локальной вычислительной сети. Содержание учебного материала 12** 1 Вводное занятие Проведение инструктажа по технике безопасности. Ознакомление с планом проведения учебной практики. Получение заданий по тематике. 3 Тема 1.1 Установка операционной системы. Настройка интерфейса и периферийного оборудования. Содержание учебного материала и при подразно по подраздне и при этом при этом чебного материала Установка виртуальной машины. Установка операционной системы в виртуальную машину. 3 Практические работы: 2 Работа 1. Командный режим работы. Создание пакетных файлов.  $\vert$  3 Работа 2. Работа с программой Double Commander. Операции над папками и файлами. <sup>3</sup> **Раздел 2 Выполнение основных действий в прикладных программных продуктах.** Содержание учебного материала **96** 2 Создание и обработка текстовых и графических документов Работа 3. Технология вычислений в программе MS Excel. Фильтрация данных. 8

#### **2.2. Тематический план и содержание учебной практики**

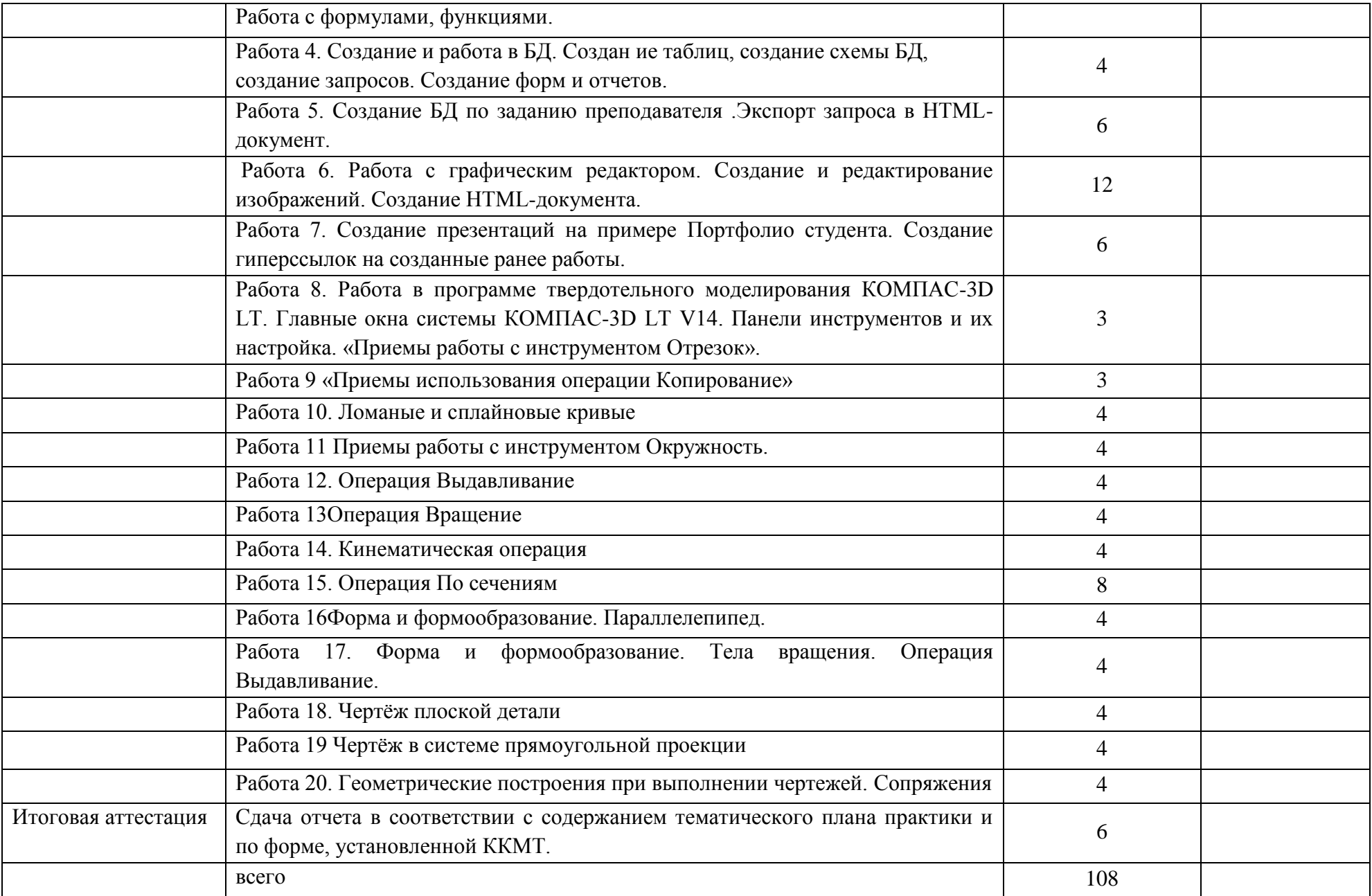

Для характеристики уровня освоения учебного материала используются следующие обозначения:

- 1. ознакомительный (узнавание ранее изученных объектов, свойств);
- 2. репродуктивный (выполнение деятельности по образцу, инструкции или под руководством)
- 3. продуктивный (планирование и самостоятельное выполнение деятельности, решение проблемных задач)

#### **3. Условия реализации программы практики**

#### **3.1. Требования к минимальному материально-техническому обеспечению**

Например:

Индивидуальное задание / практические работы:

лаборатория информационно-коммуникационных систем, оснащенная пакетами ПО общего назначения (текстовые редакторы, графические редакторы, табличный процессор), специализированным ПО: Программа твердотельного моделирования КОМПАС-3D LT, выходом в Интернет с доступом к электронным базам данных

### **3.2. Информационное обеспечение обучения**.

Перечень рекомендуемых учебных изданий, Интернет-ресурсов, дополнительной литературы:

### **Основные источники:**

- 1. Архитектура ЭВМ и вычислительных систем: Учебник / 5-е изд., перераб. и доп. (Среднее профессиональное образование) Максимов Н.В., Партыка Т.Л., Попов И.И. М. : ФОРУМ : НИЦ ИНФРА-М, 2017. 511 c. —C.: 512<http://znanium.com/catalog.php?bookinfo=814513>
- **2.** Основы работы в MicrosoftOffice 2013: Учебное пособие А.В. Кузин, Е.В. Чумакова. М.: Форум: НИЦ ИНФРА-М, 2015. - 160 с. - (Высшее образование). ISBN 978-5-00091-024-5, <http://znanium.com/catalog.php?bookinfo=495075>

**Дополнительные источники:**

1) Периферийные устройства вычислительной техники: Учебное пособие / Т.Л. Партыка, И.И. Попов. - 3-e изд., испр. и доп. - М.: Форум: НИЦ ИНФРА-М, 2015. - 432 с.: ил. - (Профессиональное образование). (п) ISBN 978-5-91134-594-5

<http://znanium.com/catalog.php?bookinfo=424031>

### **4. Контроль и оценка результатов освоения учебной практики (по профилю специальности)**

Контроль и оценка результатов освоения учебной практики осуществляется руководителем практики в процессе контроля хода учебной практики, а также сдачи обучающимися дифференцированного зачета.

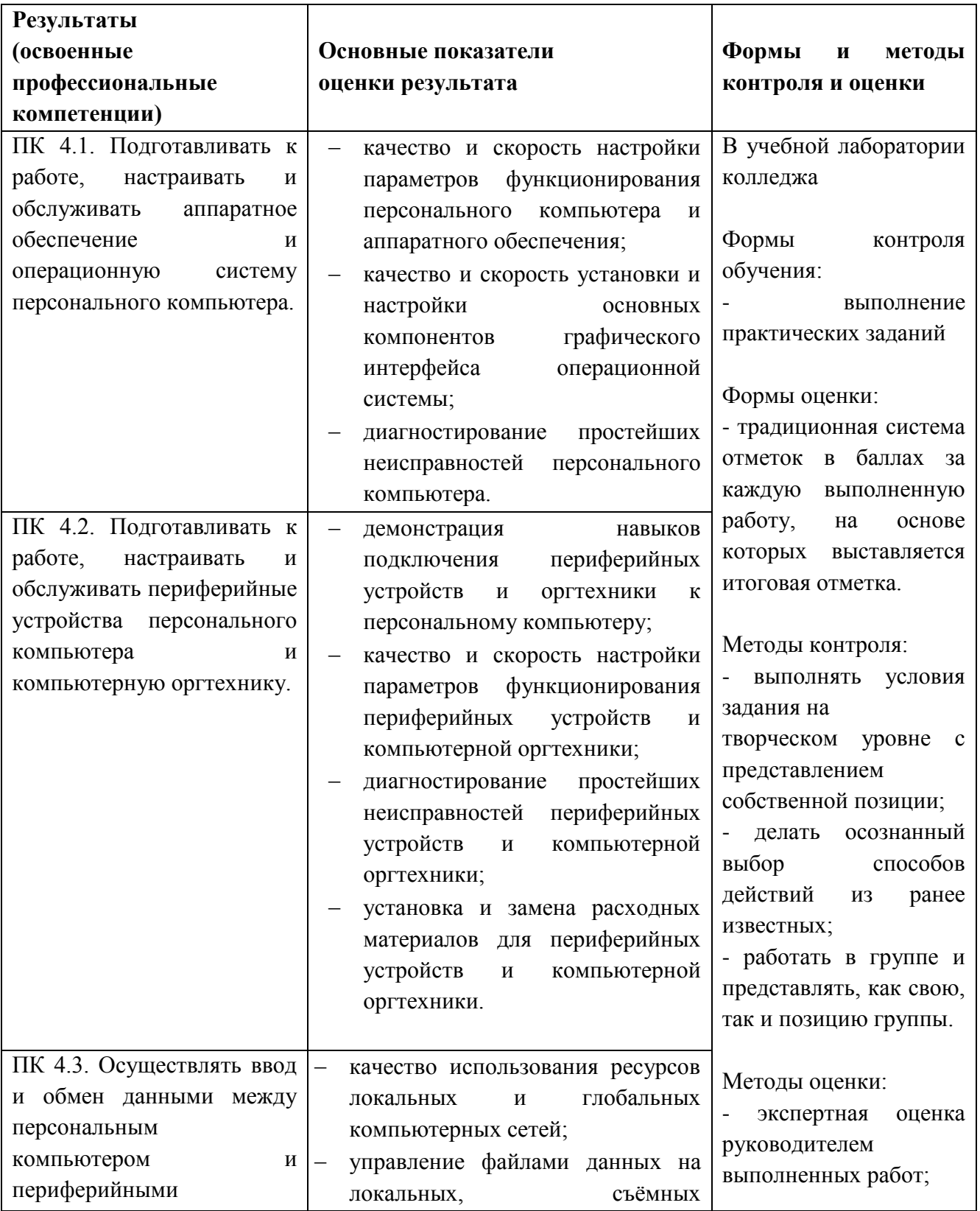

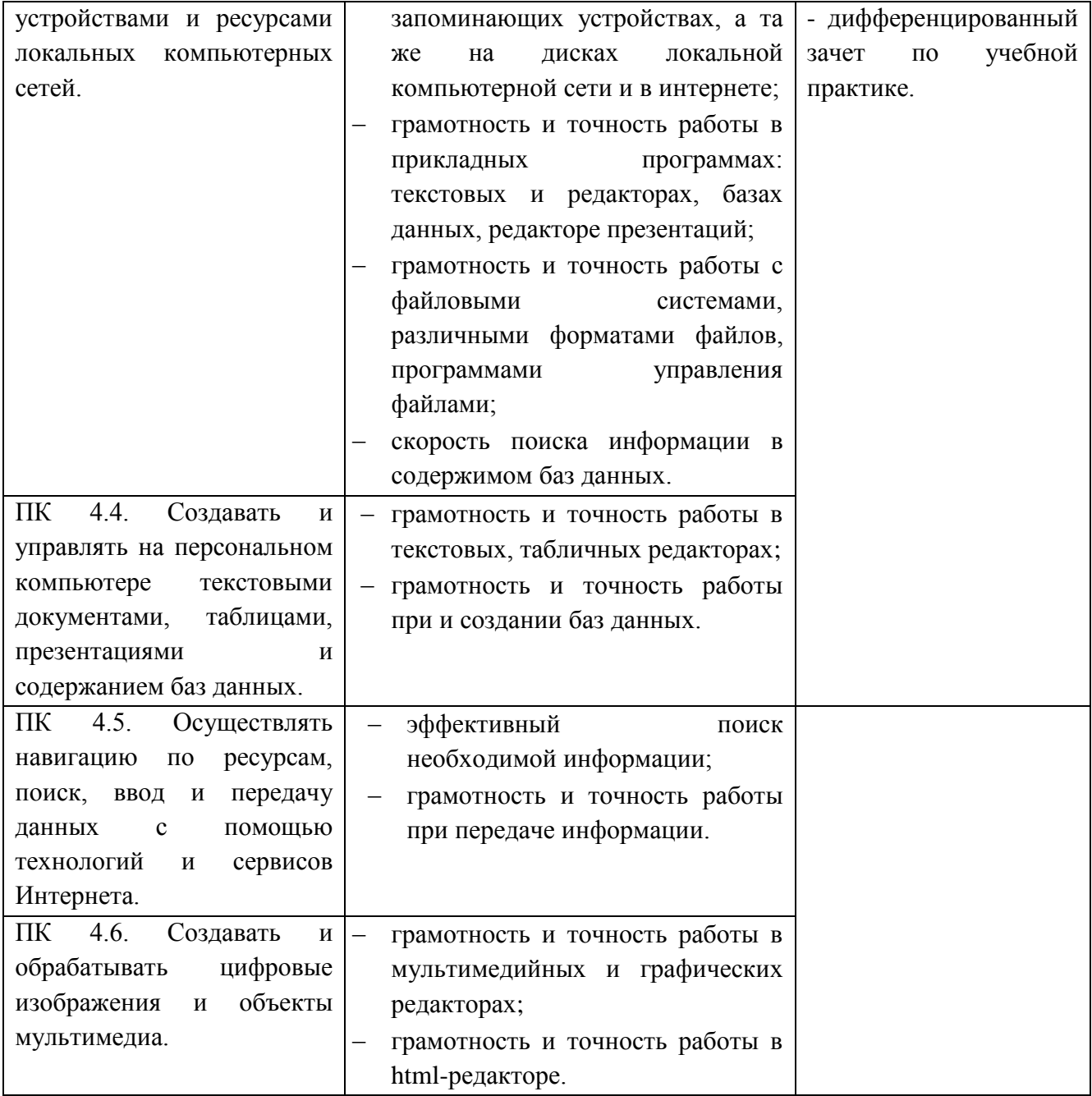

Формы и методы контроля и оценки результатов обучения должны позволять проверять у обучающихся не только сформированность профессиональных компетенций, но и развитие общих компетенций и обеспечивающих их умений.

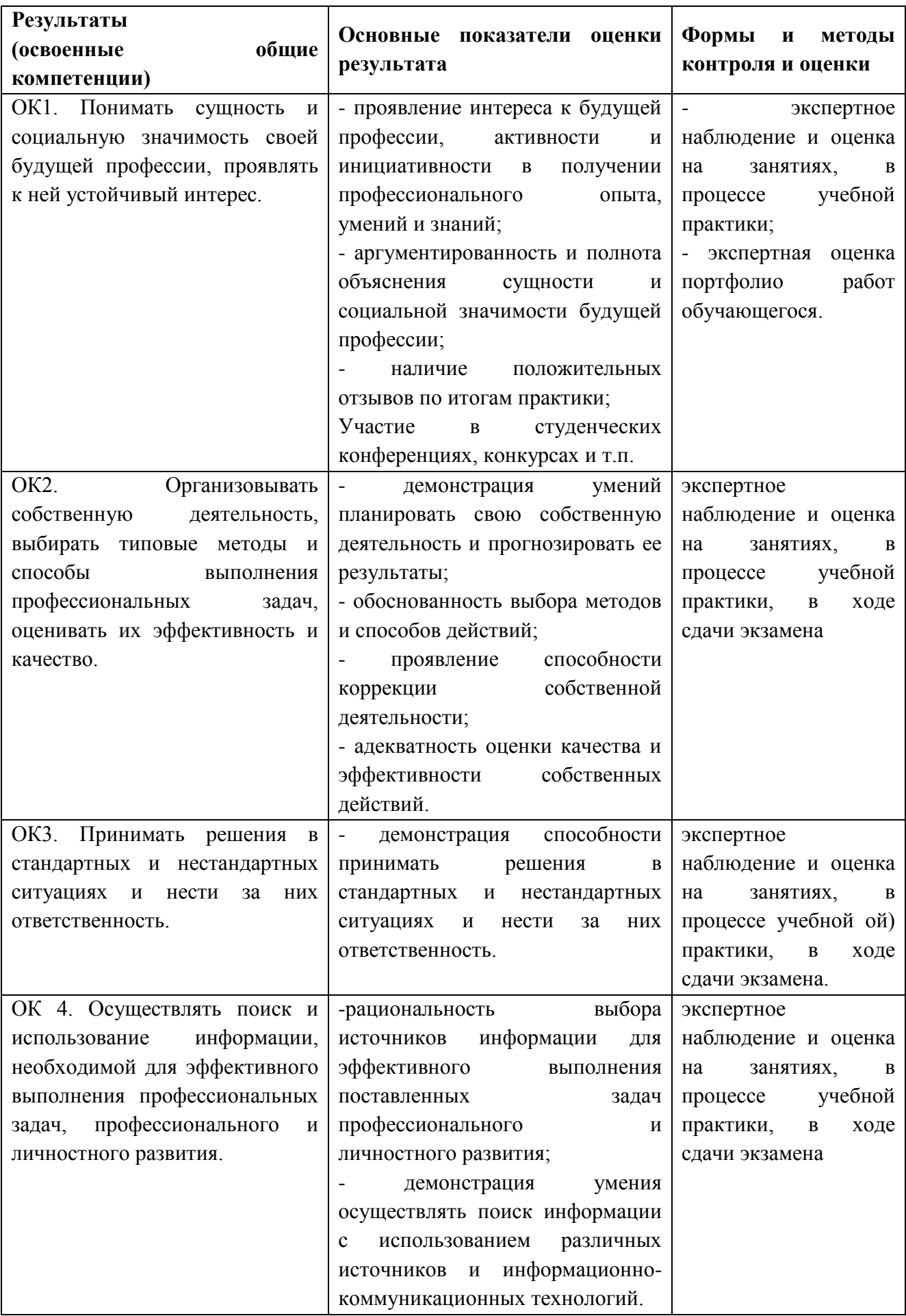

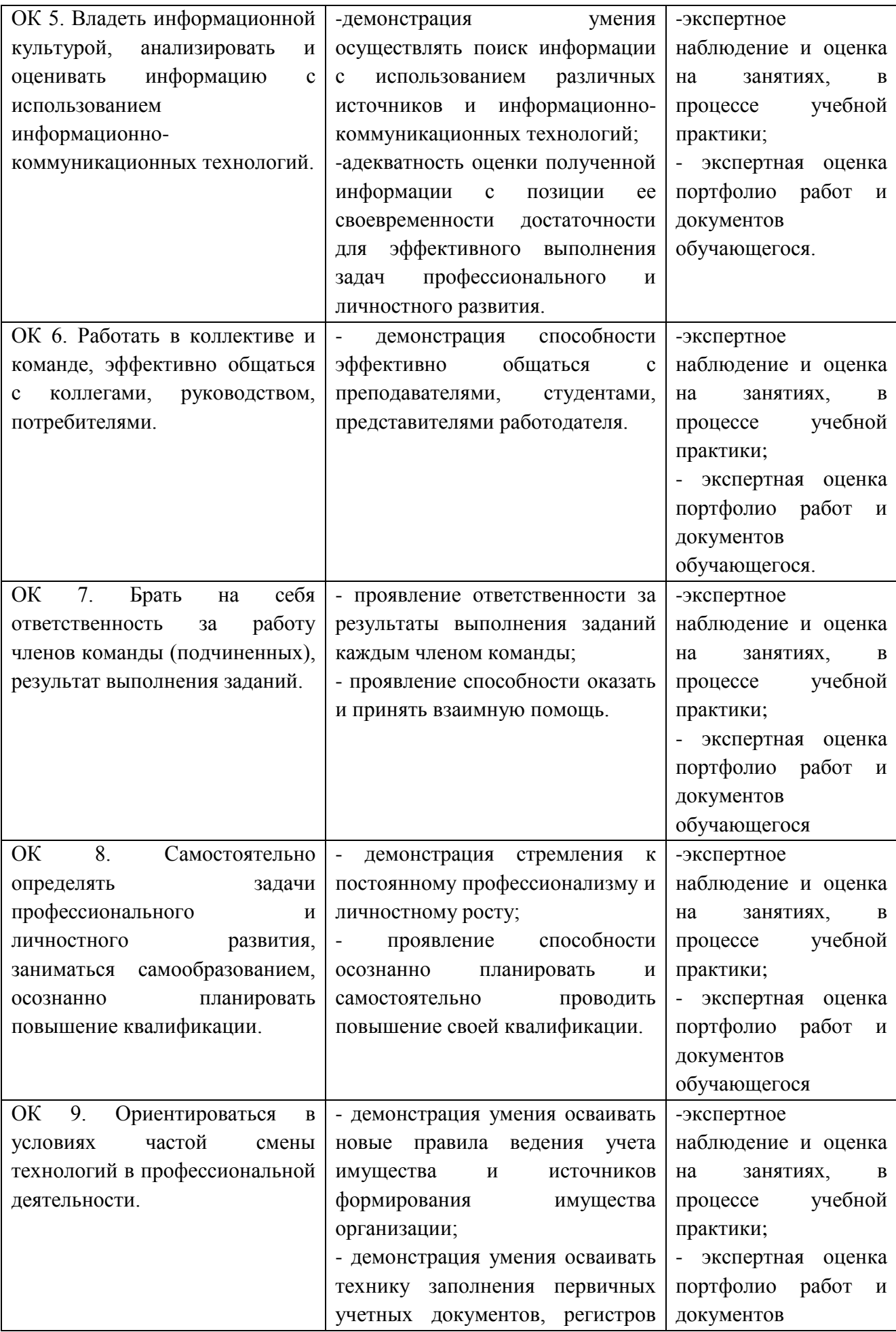

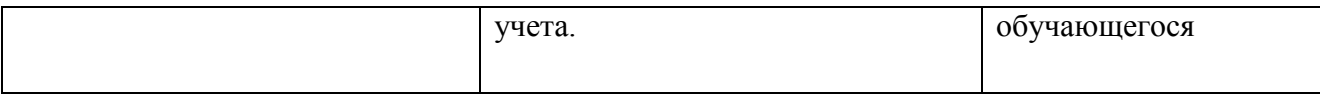

### **4.1. ПЕРЕЧЕНЬ ВОПРОСОВ, ВЫНОСИМЫХ ДЛЯ ПОЛУЧЕНИЯ ДИФФЕРЕНЦИРОВАННОГО ЗАЧЕТА ПО УЧЕБНОЙ ПРАКТИКЕ**

- 1. Правила техники безопасности при работе с вычислительной техникой
- 2. Состав операционной системы Windows
- 3. Пакетные файлы
- 4. Double Commander
- 5. Установка и настройка периферийного оборудования
- 6. Технология вычислений в Microsoft Office Excel
- 7. Фильтрация данных в Microsoft Office Excel
- 8. Формулы в Microsoft Office Excel
- 9. Функции в Microsoft Office Excel
- 10. Списки в Microsoft Office Excel
- 11. Сводные таблицы в Microsoft Office Excel
- 12. Базы данных в Microsoft Office Access
- 13. Формы в Microsoft Office Access
- 14. Запросы в Microsoft Office Access
- 15. Отчеты в Microsoft Office Access
- 16. Состав в Microsoft Office Word
- 17. Графический редактор Adobe Photoshop
- 18. Язык HTML
- 19. Состав Microsoft Office PowerPoint
- 20. Технология создания чертежа в программе КОМПАС 3D LT

### **КРИТЕРИИ ОЦЕНКИ**

По итогам учебной практики формой промежуточного контроля является составление и защита отчета.

Аттестация обучающегося по практике проводится в последний день практики за счет часов, отводимых на практику.

По результатам аттестации выставляется дифференцированная оценка (отлично, хорошо, удовлетворительно, неудовлетворительно). При вынесении оценки учитывается оценка, выставленная руководителем практики от организации.

Студенты, получившие по результатам аттестации по учебной практике оценку "неудовлетворительно", не могут быть допущены к сдаче квалификационного экзамена по профессиональному модулю ПМ.04.

Оценка по учебной практике приравнивается к оценкам по теоретическому обучению, учитывается при подведении итогов общей успеваемости студентов и вносится в Приложение к диплому в общем порядке.

**Приложение 1.**

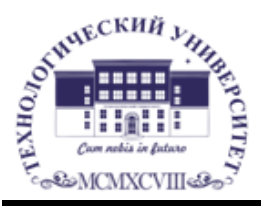

Государственное бюджетное образовательное учреждение высшего образования Московской области

# ТЕХНОЛОГИЧЕСКИЙ УНИВЕРСИТЕТ

Колледж космического машиностроения и технологий

### **ОТЧЕТ по учебной практике**

### **УП.04.01. Выполнение работ по профессии «Оператор электронновычислительных и вычислительных машин» по специальности 09.02.03 «Программирование в компьютерных системах»**

**Выполнил(а) студент гр. Фамилия И.О. \_\_\_\_\_\_\_\_\_\_\_\_\_\_\_\_\_\_\_\_\_ (подпись) Проверил преподаватель Фамилия И.О. \_\_\_\_\_\_\_\_\_\_\_\_\_\_\_\_\_\_\_\_\_(подпись) \_\_\_\_\_\_\_\_\_\_\_\_\_\_\_\_\_\_\_\_\_\_(оценка)**

**Королев, 2018**

#### **Дневник**

### **прохождения учебной практики УП04.01 по модулю ПМ.04 «Выполнение работ по профессии «Оператор электронновычислительных машин»»**

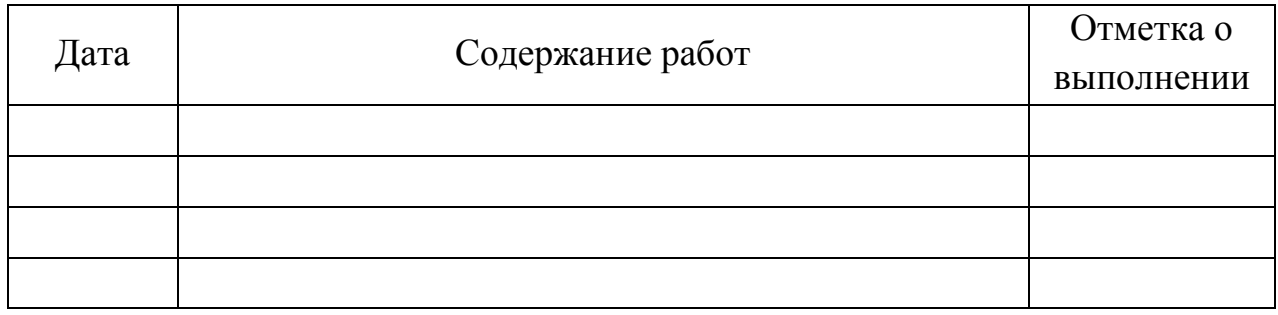

### **Указания к заполнению дневника практики**

1. В колонке "Дата" указывается период выполнения работ.

2. В колонке "Содержание работ" записываются виды выполняемых студентом работ.

3. Отметку о выполнении работ ставит руководитель практики.